# **Triple BEAST**

Bene's Advanced Stepper Drive

# **3-Achsen Hochleistungsendstufe für Schrittmotoren mit integrierter Interfacekarte**

# **Installationshandbuch**

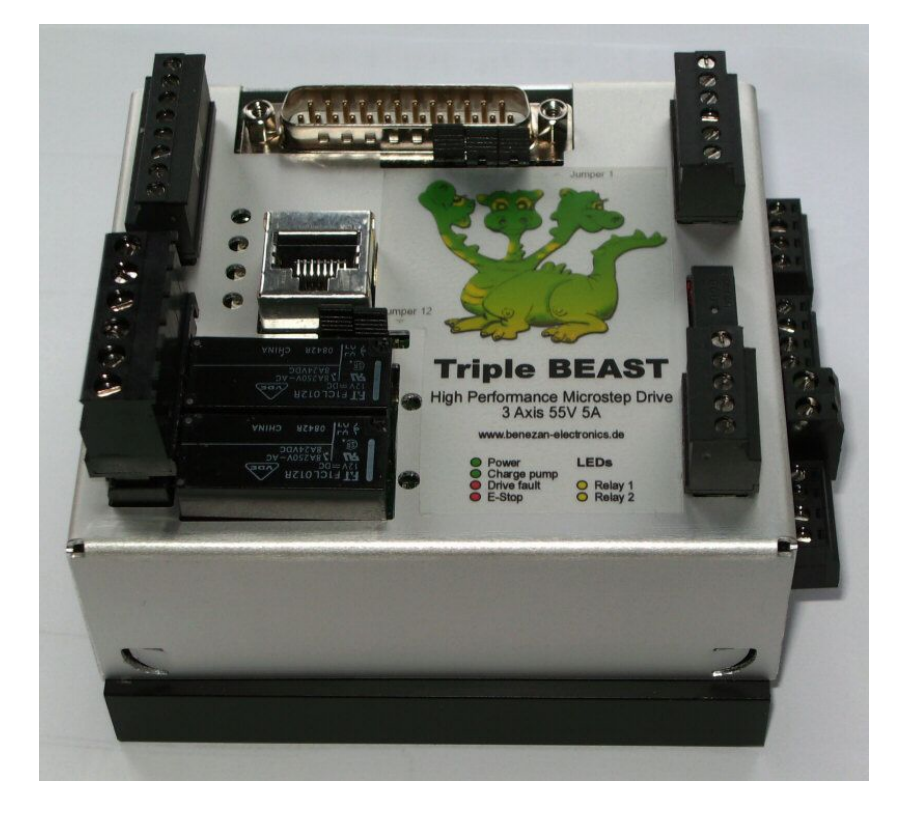

#### **Produktkurzbeschreibung**

Das "Triple BEAST" ist eine komplette Schrittmotorsteuerung für drei Achsen. Alle Komponenten für die Steuerung einer kleinen Fräs-, Gravier-, oder Drehmaschine sind in ein Gehäuse mit Abmessungen von nur 100x102x55mm integriert. Lediglich ein Netzteil für die Stromversorgung ist noch erforderlich. Der Aufwand für Montage, Verdrahtung und die Fehlermöglichkeiten werden dadurch auf ein Minimum reduziert.

Das Triple BEAST bietet zu äußerst geringen Kosten alle Vorteile der einzelnen BEAST Endstufe, wie z.B. der sehr geräuscharme Motorlauf mit kontinuierlicher Sinuskommutierung und kompletten Kurzschluss und Überlastschutz. Lediglich der maximale Strom und die maximale Betriebsspannung sind gegenüber dem "großen Bruder" auf 5A und 55V eingeschränkt. Für Anwendungen mit 4 Achsen, oder wenn ein stärkerer Motor benötigt wird, steht eine Anschlussmöglichkeit für eine zusätzliche Endstufe zur Verfügung.

Durch hohe Effizienz und ein ausgeklügeltes thermisches Konzept entsteht nur wenig Verlustwärme, so das trotz der kleinen Abmessungen praktisch keine Überhitzungsprobleme auftreten.

## **1 Sicherheitshinweise**

Die Triple-BEAST-Schrittmotorsteuerung darf nur von qualifiziertem Fachpersonal installiert und in Betrieb genommen werden. Lesen sie bitte die Bedienungsanleitung sorgfältig durch und beachten Sie alle Anweisungen genau. Eine unsachgemäße Installation oder Bedienung des Geräts kann zu Beschädigungen der Elektronik oder der Maschine führen und Gefahren für die Gesundheit des Bedienungespersonals zur Folge haben. Der Anlagenhersteller, der die Elektronik und andere Komponenten zur Gesamtanlage zusammenbaut, und der Anlagenbetreiber sind für die Einhaltung der gesetzlichen Vorschriften verantwortlich.

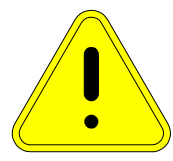

**Achtung Lebensgefahr!** Betreiben Sie das Gerät ausschließlich mit einer vom Stromnetz isolierten Spannungsquelle und achten Sie auf die Einhaltung der in den technischen Daten angegebenen Grenzwerten! Maschine, Motor und Gehäuse müssen vorschriftsmässig geerdet werden. Mit Netzspannung betriebene Geräte müssen von einem Fachmann überprüft und abgenommen werden. Machen Sie die ersten Tests mit demontierten Motoren oder entfernen Sie Antriebsriemen oder Kupplungen. Damit vermeiden Sie Verletzungen oder Beschädigungen durch unerwartete Bewegungen der Maschine.

## **2 Systemvoraussetzungen**

Um ein funktionsfähiges Antriebssystem zu erhalten, sind zusätzlich zur Triple-BEAST-Steuerung folgende Komponenten erforderlich:

1. Ein bis drei zweiphasige Schrittmotoren mit einem Nennstrom zwischen 1,4 und 5A (bis 6A mit Einschränkungen). Drei- oder fünfphasige Motoren oder hochohmige Motoren aus Druckern und Diskettenlaufwerken sind nicht geeignet.

2. Ein Netzteil für die Spannungsversorgung. mit einer Ausgangsspannung zwischen 24 und 55V. Eine Stabilisierung ist nicht unbedingt erforderlich. Genauere Auswahlkriterien sind im Kapitel [3.3](#page-3-0) aufgeführt.

3. Eine Signalquelle für das Schritt- und Richtungssignal zur Ansteuerung der Endstufe. Dies kann ein PC mit entsprechender Software sein, optional mit zusätzlicher Hardware (z.B. Smoothstepper).

#### **2.1 Empfohlene Motoren**

In der unten stehenden Tabelle sind einige empfohlene Kombinationen mit Motoren von Benezan Electronics aufgelistet. Die genannten Anwendungen geben nur eine ungefähre Auswahl wieder. Falls sie eine genauere Berechnung der Antriebe wünschen, können Sie sich gerne mit Benezan Electronics in Verbindung setzen.

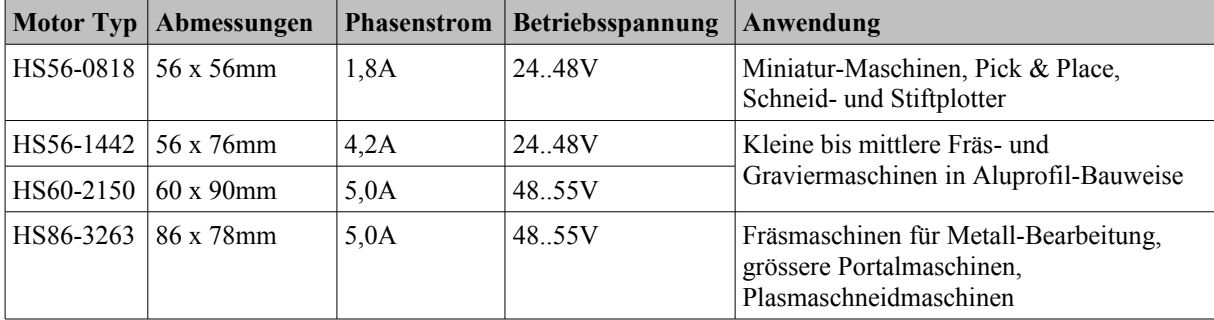

Die Triple BEAST Steuerung arbeitet auch mit vielen Motoren anderer Hersteller zusammen. Bitte achten Sie jedoch darauf, möglichst nur moderne Hybridmotoren zu verwenden, die für Microschrittbetrieb geeignet sind. Die besten Ergebnisse und höchste Dynamik erreichen Sie mit Motoren der Flanschgröße 56 bis 60mm und Phasenströmen von 3 bis 5A. Der Betrieb von größeren Motoren mit 86mm Flanschmaß ist möglich, jedoch mit Einschränkungen verbunden. Bei Motoren mit 6A Nennstrom wird das volle Drehmoment nicht erreicht, da die Endstufe nur max. 5A liefert. Bei großen Motoren mit 4A Nennstrom können wegen der hohen Induktivität keine hohen Drehzahlen erreicht werden.

Wenn Sie gleichzeitig hohes Drehmoment und hohe Geschwindigkeit benötigen, ist der Einsatz einer BEAST Einzelendstufe ratsam, die höhere Betriebsspannung und Motorströme bis 10A ermöglicht. Falls nur ein Motor mit höherer Leistung benötigt wird, etwa für eine schwere Z-Achse, ist die Kombination mit Triple-BEAST und einzelnem BEAST als 4. Achse möglich.

# **3 Installation**

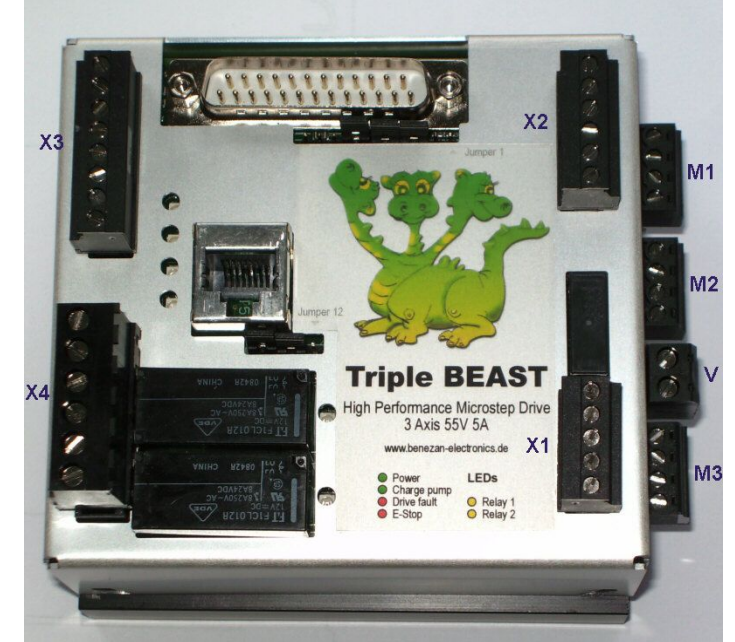

### **3.1 Anschlüsse Übersicht**

Alle Klemmennummern sind entsprechend nebenstehendem Bild von oben nach unten nummeriert.

#### **Referenzschaltereingänge (8-polige Klemme X3, oben links)**

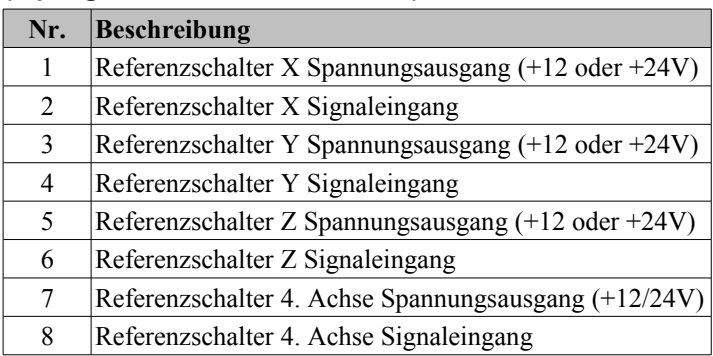

#### **Zusatzfunktionen**

#### **(6-polige Klemme X2, oben rechts)**

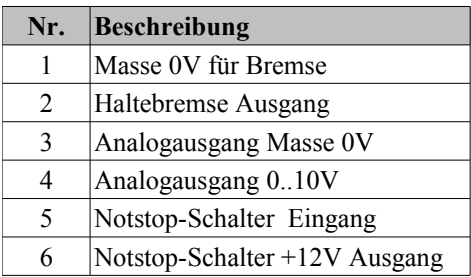

# **Spannungsversorgung**

#### **(5-polige Klemme X1, unten rechts)**

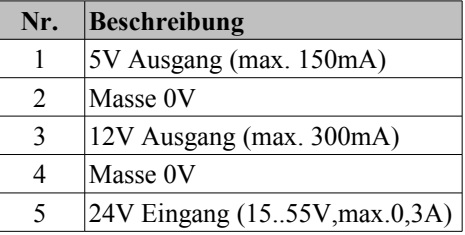

#### **Motoranschlüsse**

#### **(4-polige Klemmen M1 bis M3, rechts seitlich)**

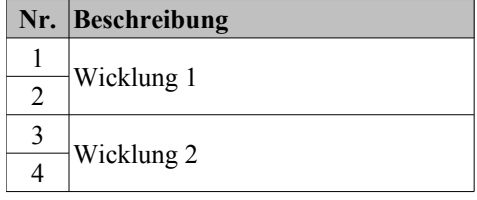

#### **Spannungsversorgung (2-polige Klemme V, rechts seitlich)**

**(6-polige Klemme X4, unten links)**

**Relaisausgänge**

**Nr. Beschreibung** 1 230V $\sim$  L Eingang  $230V~$ N Eingang Relais 1 L Ausgang Relais 1 N Ausgang Relais 2 L Ausgang Relais 2 N Ausgang

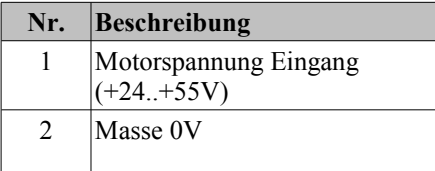

#### **3.2 Montage**

Die Endstufe ist zu Montage auf einer 35mm DIN-Schiene ("Hutschiene") in einem Gehäuse vorgesehen. **Schützen Sie das Gerät unbedingt vor herumfliegenden Spänen, Staub und Kühlwasser**. Bei Schäden durch Metallspäne oder Feuchtigkeit erlischt die Gewährleistung. Hängen Sie die Steuerung mit den Motoranschlüssen nach oben in der Schiene ein, und drücken Sie dann den Kühlkörper fest auf die Schiene, bis er einrastet. Alternativ dazu kann die Befestigung auch von der Rückseite mit selbstschneidenden Blechschrauben B3,5x10 oder Abstandsbolzen auf einer Montageplatte erfolgen. In diesem Fall muss der Clip für die DIN-Schiene entfernt werden. Achtung – verwenden Sie zum anschrauben des Clips auf keinen Fall eine längere Schraube als die mitgelieferte (M4x16). Sie könnten sonst die von innen auf den Kühlkörper montierten Leistungsbauteile beschädigen.

Da die Endstufe im Betrieb je nach Motorstrom mehr oder weniger heiss wird, sind beim Einbau folgende Regeln zu beachten:

• Es ist auf eine freie Luftzirkulationsmöglichkeit zu achten. Der Abstand zu anderen Geräten, Gehäusewand, Kabelkanäle usw. sollte nach allen Seiten min. 2cm betragen.

• Der Kühlkörper sollte nach Möglichkeit vertikal, also mit senkrecht stehenden Rippen, montiert werden.

• Bei Motorströmen bis maximal 3 x 4,2A ist die natürliche Konvektion ausreichend, d.h. es kann auf einen Lüfter verzichtet werden, wenn die Luftzirkulation nicht durch ein zu kleines Gehäuse behindert wird.

• Bei Motorströmen ab 3 x 5A bzw. >13A in Summe ist eine unterstützte Kühlung mit Lüfter ratsam. Hierzu kann z.B. Ein kleiner Prozessorlüfter für PCs verwendet werden. Für die Spannungsversorgung des Lüfters ist ein 12V-Anschluss vorhanden (X1 Klemme 2+3), der bis zu 300mA liefern kann.

Eine Überhitzung kann nicht zur Zerstörung der Steuerung führen, weil eine integrierte Übertemperatursicherung den Motorstrom bei Überschreiten der Maximaltemperatur abschaltet. Trotzdem ist es ratsam, die Endstufe nicht dauerhaft an der oberen Temperaturgrenze zu betreiben, weil dies die Lebensdauer herabsetzt.

#### <span id="page-3-0"></span>**3.3 Netzteilanschluss**

Die Versorgungsspannung muss zwischen 24 und 55V liegen. Für die meisten Anwendungen ist ein Schaltnetzteil mit 48V ideal, weil diese Netzteile klein, leicht, relativ preisgünstig und leicht anzuschließen sind. Sie sind außerdem überlastsicher und haben in der Regel Einschaltstrombegrenzung und Netzfilter bereits integriert.

Es ist jedoch nicht unbedingt ein stabilisiertes Netzteil nötig, ein ungeregeltes Netzteil bestehend aus Trafo, Gleichrichter und Sieb-Elko ist ebenfalls geeignet. Beachten sie aber, dass der Spannungbereich auch bei Netzund Lastschwankungen (i.d.R.  $\pm 10\%$ ) eingehalten werden muss. Achten Sie auch auf eine geeignete Absicherung. Gegebenenfalls sind eine Einschaltstrombegrenzung und ein Entstörfilter nötig.

Der maximale Strom, mit dem das Netzteil belastet wird, liegt bei ca. 2/3 des Motorstroms. Die Dauerbelastbastung ist bei den meisten Anwendungen aber geringer. Für den Betrieb von 3 Motoren mit je 4A ist z.B. ein Netzteil mit 3 x 4A x 2/3 = 8A Spitzenstrom und etwa 5A Dauerbelastbarkeit ausreichend. Ein Elektrolytkondensator mit etwa 4700μF am Netzteilausgang ist zu empfehlen, um Spannungsschwankungen durch schnelle Belastungswechsel klein zu halten.

Schliessen Sie den Pluspol des Netzteils an die Klemme "V" Anschluss 1 (seitlich, Aufschrift +24..55V) und den Minuspol an den Anschluss 2 (Aufschrift GND) an. **Achtung, falsche Polung kann die Endstufe beschädigen**, insbesondere wenn das Netzteil keine flinke Sicherung oder Strombegrenzung besitzt. **Stecken Sie den Versorgungsanschluss niemals unter Last an oder ab**. **Schalten Sie die Sekundärseite des Netzteils (Gleichspannung) nicht mit Schaltern** oder Sicherungen. Der entstehende Lichtbogen kann zu Schäden führen. Schalten Sie das Netzteil nur primärseitig (Netz-Wechselspannung) an und aus. Auch die Absicherung sollte primärseitig erfolgen. Beachten Sie bitte, dass der negative Anschluss (Power Ground) mit dem Kühlkörper und damit automatisch mit dem Gehäuse (Potentialerde) verbunden ist.

Für die meisten Anwendungen kann das Netzteil, das die Motorspannung liefert, auch für die Versorgung des PC-Interface (Klemme X1) verwendet werden. Schließen Sie den Pluspol an X1 Anschluss 5 und den Minuspol an Anschluss 4 an. Nur wenn Sie induktive Näherungsschalter mit 24V einsetzen, und die Motorversorgungsspannung höher als 24V ist, wird ein extra 24V-Netzteil benötigt. Details entnehmen Sie bitte dem Kapitel "Endschalter".

#### **3.4 Motoranschluss**

Bei Verwendung von vorgefertigten Kabeln für Schrittmotoren von Benezan Electronics ist der Anschluss der Motoren sehr einfach. Schließen Sie die mit 1..4 durchnummerierten Adern an den mit A bis D bezeichneten Klemmen M1, M2 oder M3 an. Stecken Sie den Kabelschuh des Schirmanschlusses auf den Flachstecker neben der Klemme. Stecken Sie den XLR-Stecker des Motors in die Kupplung auf der anderen Seite des Kabels – fertig.

Bei Motoren anderer Hersteller müssen Sie das entsprechende Datenblatt zu Rate ziehen, um die Aderfarben der Spulenanschlüsse zu identifizieren. Bei Motoren mit 4 Anschlüssen können Sie auch einen Durchgangsprüfer verwenden. Verbundene Anschlüsse gehören zur selben Spule. Schließen Sie die Anschlüsse einer Spule an A und B an, die Anschlüsse der anderen Spule an C und D. Vertauschen der Spulen oder der Anschlüsse der selben Spule untereinander ändert nur die Drehrichtung, beeinflusst die Funktion jedoch nicht. Nur bei überkreuzten Anschlüssen (z.B. eine Spule an A-C oder A-D) funktioniert der Motor nicht.

#### **3.5 Einstellungen und Anzeigen**

Die Triple-BEAST Steuerung besitzt auf der linken Seite zehn sogenannte Piano-Schalter, um die Betriebsart der Endstufen und den Phasenstrom der Motoren auszuwählen. Ein gedrückter Schalter ist eingeschaltet ( $1 = ON$ , im Bild nach links), in der oberen Position  $(im$  Bild nach rechts) ist er ausgeschaltet  $(0 = OFF)$ .

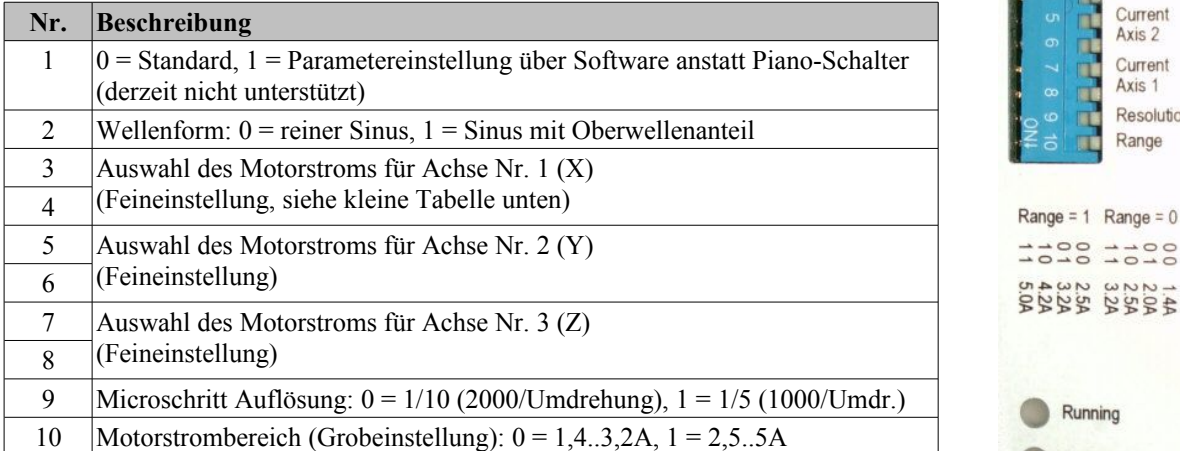

Schalter Nr. 10 dient der groben Auswahl des Motorstrombereichs für alle Achsen gleichzeitig. Ein gleichzeitiger Betrieb von sehr kleinen und sehr großen Motoren ist somit nicht möglich. Je nach gewähltem Bereich kann dann die Feineinstellung für jeden Motor getrennt mit den Schaltern 2..8 vorgenommen werden.

Mit Schalter Nr. 2 kann die Wellenform des Motorstroms angepasst werden. Einige Motortypen haben keine exakte Sinuskurve sondern eine leicht in Richtung Dreiecksform

verzerrte Wellenform. Die optimale Wellenform kann experimentell ermittelt werden, und führt zu einer Reduzierung der Vibrationen in bestimmten Drehzahlbereichen.

Mit Schalter Nr. 9 wird die Auflösung ausgewählt. In Normalstellung beträgt diese 1/10 Microschritt (entspricht 2000 Schritte/Umdrehung beim Standardmotor mit 200 Vollschritten/Umdrehung). Bei gedrücktem Schalter wird auf 1/5-Microschritt umgeschaltet (entspricht 1000 Schritte/Umdrehung).

Während andere Schrittmotorendstufen oft eine verwirrend große Zahl von möglichen Auflösungen anbieten, ist dies beim Triple-BEAST nicht erforderlich. Höhere Auflösungen werden in der Regel nur dazu verwendet, störendes Ruckeln durch einzelne Schritte zu verringern, während die Schrittweite dann in keinem sinnvollen Verhältnis zur Genauigkeit der Mechanik steht, im Grunde nutzlos ist und nur die erforderliche Taktfrequenz unnötig erhöht. Die Triple-BEAST-Endstufe braucht dagegen keine feinere Unterteilung der Schritte, denn sie fährt auch mit nur

**Bereich ■□ = 1 Bereich □■ = 0** □■ □■  $2,5A$   $\Box$ □■ 1,4A □■ ■□  $3,2A$   $\Box$ ■□ 2,0A ■□ □■  $4,2A$   $\Box$ □■ 2,5A ■□ ■□  $5,0A \Big| \ \square$ ■□ 3,2A

Remote Waveform Current Axis 3 Current

Current Axis 1 Resolution Range T

n, Axis 2 π

1010 1010  $1288888722888$ 

> Running Standby Fault Axis 1 Fault Axis 2 Fault Axis 3

1/5 oder 1/10-Microschritt angenehm leise. Es sind keine einzelnen Schritte spürbar, weil der Motor mit einer kontinuierlichen Sinuswelle anstatt einer Treppenfunktion angesteuert wird. Sie können z.B. bei 1/10 Microschritt mit 45kHz Taktfrequenz den Drehzahlbereich bis 1350/min abdecken und müssen trotzdem nicht auf den leisen Lauf feinerer Auflösung verzichten. Für noch höhere Drehzahlen oder Software, die nur 20kHz oder weniger schafft, gibt es die 1/5-Einstellung.

#### **Status LEDs**

Die Statusanzeigen der Endstufen befinden sich auf der linken Seite (siehe Bild oben rechts). Die verschiedenen Farben oder Kombinationen daraus zeigen folgende Betriebszustände an:

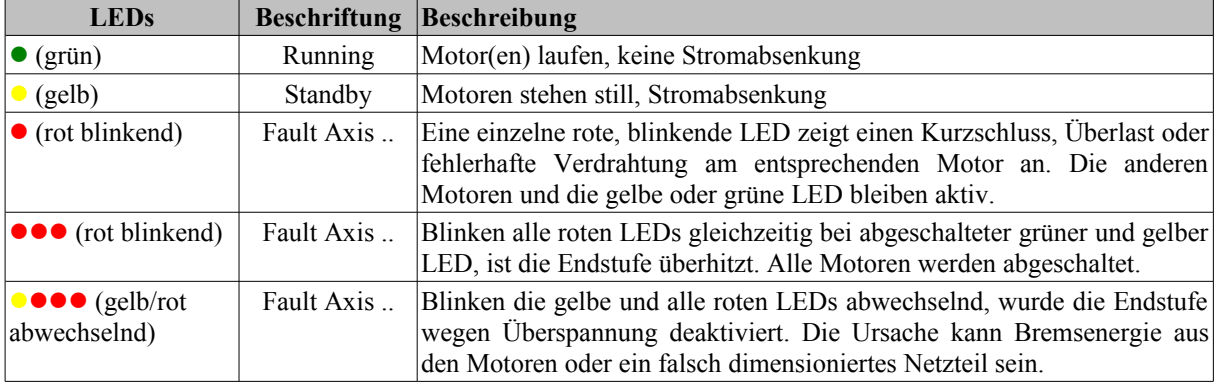

Die LEDs auf der Oberseite zeigen den Zustand des PC-Interface an.

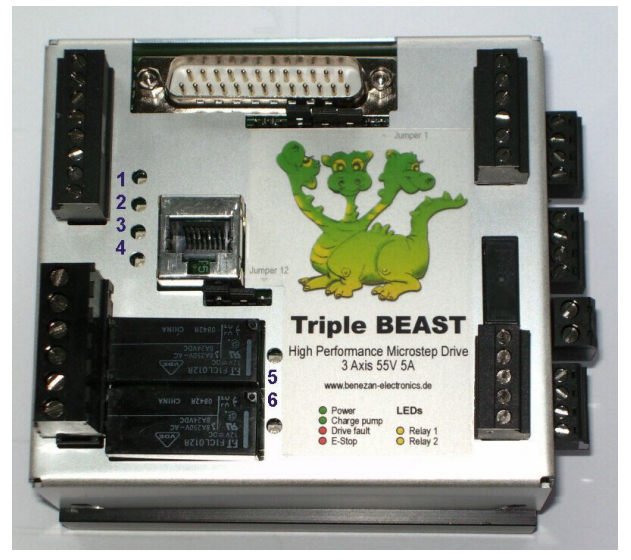

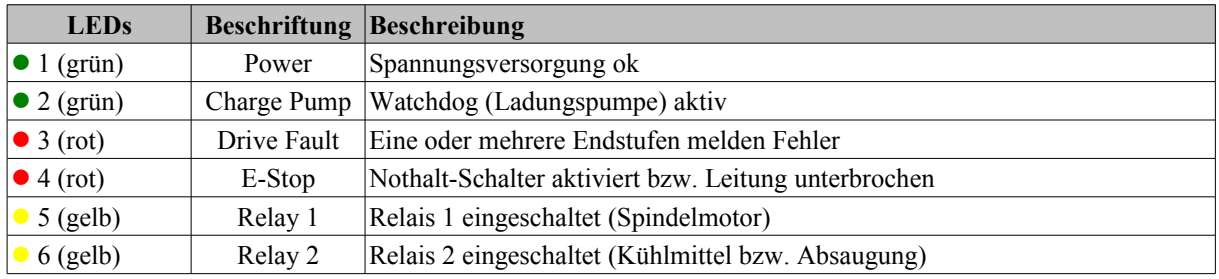

#### **3.6 PC-Anschluss**

Das Breakoutboard wird mit einem Parallelportkabel (SUBD25 männlich/weiblich) an den PC angeschlossen. Das Kabel sollte alle Pins 1:1 durchverbunden haben, insbesondere alle Massepins (18..25). Als maximale Länge wird 3m empfohlen.

Die Pinbelegung des LPT-Ports ist für Mach3, EMC oder WinPCNC ausgelegt. Bei Verwendung anderer Programme (z.B. CNC-Profi, PCDreh) ist unter Umständen ein Adapterstecker zur Anpassung der Pinbelegung (sog. Patchbox) erforderlich. Bitte haben Sie Verständnis, dass Benezan Electronics nicht jedes auf dem Markt erhältliche Programm unterstützen kann. Die einwandfreie Funktion wird nur zusammen mit Mach3 garantiert.

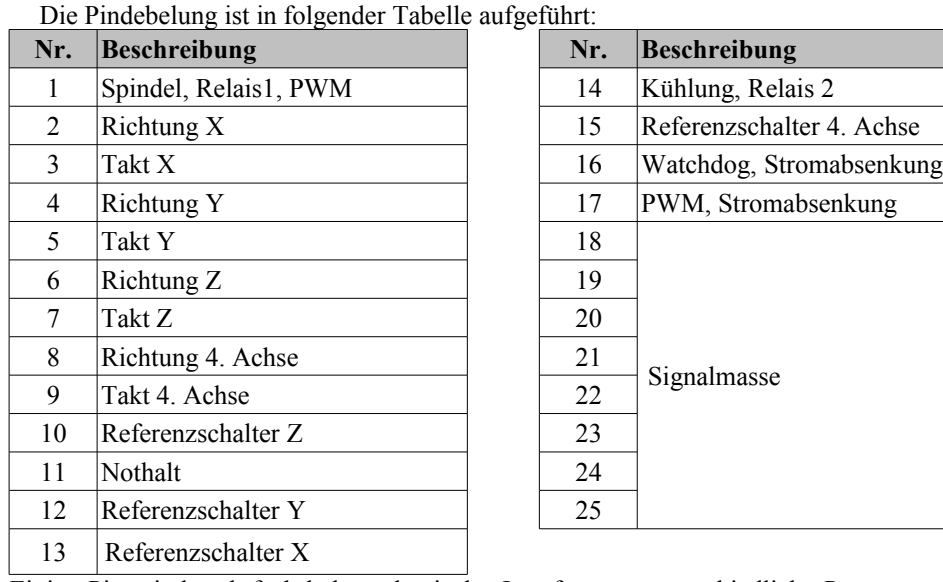

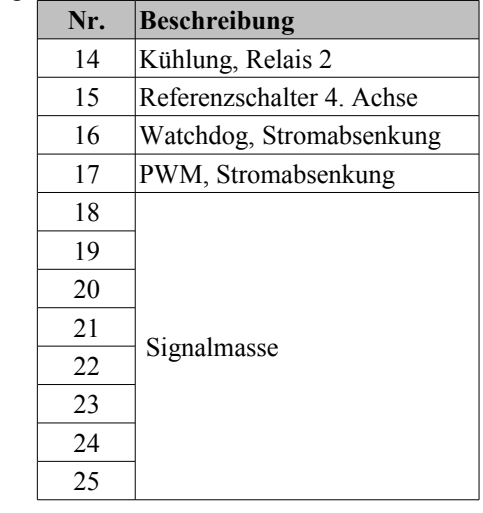

Einige Pins sind mehrfach belegt, damit das Interface an unterschiedliche Programme angepasst werden kann. Die Auswahl erfolgt über die Jumper direkt neben dem SUBD-25 Stecker. Die Kontaktstifte sind von rechts 1 bis links 11 durchnummeriert. Eine Steckbrücke (Jumper) verbindet immer zwei benachbarte Stifte.

(2-1) Ist diese Brücke gesteckt, wird der Watchdog überbrückt, d.h. Schrittsignale und Relais können immer geschaltet werden. Dies ist bei Steuerungssoftware erforderlich, die kein Chargepump bzw. Toggle-Signal unterstützt. Dies hat den Nachteil, dass beim Booten des PCs ungewollte Bewegungen oder Schaltvorgänge ausgelöst werden, wenn die Signale des LPT-Ports undefiniert sind, oder Dongle-Abfragen stattfinden. Bei nicht gesteckter Brücke ist der Watchdog aktiv, und Schrittsignale und Relais sind nur "scharf" geschalten, wenn die Software ein gültiges Chargepump-Signal ausgibt.

(9..3) Diese Kontakte dienen gemeinsam der Konfiguration des PWM-Signals, der Stromabsenkung und der Signalquelle für Relais 1. Es sind folgende Kombinationen möglich:

- 8-7, 6-5, 4-3: Relais 1 an wenn
	- PWM>10%, Stromabsenkung Pin 17, PWM an Pin 1, Watchdog Pin 16
- 9-8, 7-6, 5-4: Relais 1 an Pin 1, PWM an Pin 17, Stromabsenkung Pin 16, kein Watchdog (1-2 brücken)
- 7-6, 5-4: Relais 1 an Pin 1, PWM an Pin 17, keine Stromabsenkung, Watchdog Pin 16
- 8-7, 5-4: Relais an Pin 1, keine PWM, Stromabsenkung Pin 17, Watchdog Pin 16

(16..12) Diese Jumper dienen der Einstellung der Versorgungsspannung für die Endschalter und der Freigabe der vierten Achse (siehe unten)

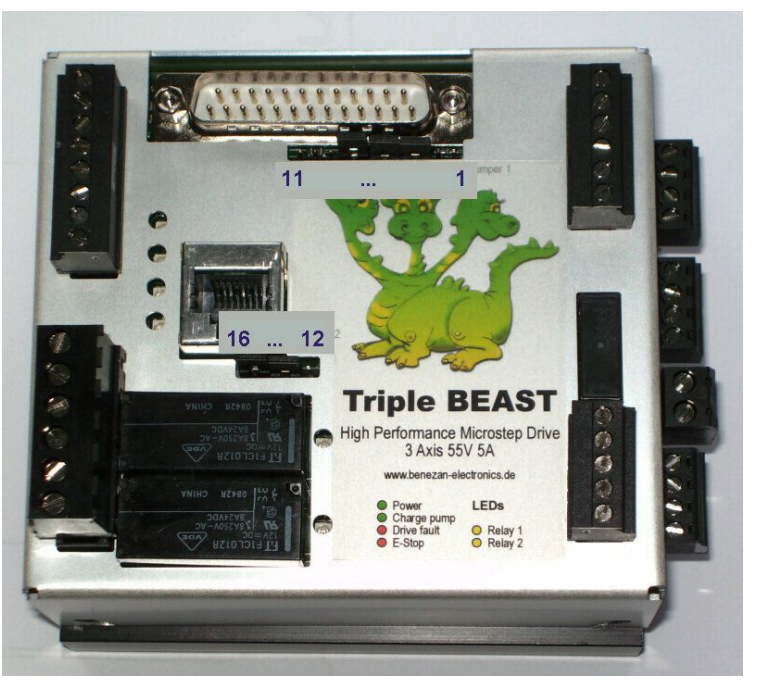

#### **3.7 Referenzschaltereingänge**

Es können bis zu 4 Schalter oder induktive Sensoren angeschlossen werden. Falls die 4. Achse nicht verwendet wird oder keinen Referenzschalter benötigt, kann hier z.B. auch ein Werkzeuglängentaster angeschlossen werden.

Es können mechanische Schalter oder induktive Näherungsschalter vom PNP-Typ verwendet werden. Für mechanische Schalter mus der Jumper 14-13 gesteckt sein. Die Versorgungsspannung an X1 ist in diesem Fall beliebig (15..55V). Es kann ein gemeinsames Netzteil für die Motorendstufen verwendet werden.

Wenn Näherungsschalter verwendet werden, muss der Jumper 13-12 gesteckt werden, und die Versorgungsspannung an X1 muss 24V betragen. Falls die Motorspannung höher ist, sind zwei getrennte Netzteile nötig. Die Sensoren sollten wie folgt angeschlossen werden: braun (+24V) an Klemme 1, 3, 5 oder 7, blau an den Masseanschluss des Netzteils, schwarz (Signal) an Klemme 2, 4, 6 oder 8.

Die Eingänge sind invertierend, d.h. der zugehörige LPT-Pin ist high, wenn der Schaltereingang offen (low) ist, und low, wenn der Schaltereingang geschlossen (high) ist. Es können Öffner oder Schliesser verwendet werden, wenn in der PC-Software die Polarität entsprechend ausgewählt wird.

Die Schaltereingänge besitzen Schmitt-Triggerfunktion und sind mit einem Tiefpassfilter entstört, so dass in der Regel auch bei nicht abgeschirmten Leitungen keine Störungen zu befürchten sind.

#### **3.8 Zusatzfunktionen**

An der Klemme X2 wird ein Nothalt-Taster und optional eine Haltebremse (Z-Achse) und das Drehzahlsignal für einen Frequenzumrichter angeschlossen.

#### **Nothalt**

Das PC-Interface besitzt mehrere voneinander unabhängige Funktionen, die dazu dienen, die Maschine bei Problemen anzuhalten:

- 1. An den Klemmen X2.5 und X2.6 muss ein Nothalt-Taster (Pilz-/Paniktaster) angeschlossen werden. Wird der Kontakt geöffnet, dann werden die Relais 1 und 2 zwangsweise abgeschaltet. Ein Taster-Nothalt wird durch die LED Nr. 4 angezeigt (rot, siehe Bild Seite 6). Zusätzlich wird ein Notstop an den PC gemeldet (LPT Pin 11)
- 2. Meldet der Statusausgang einer oder mehrerer Endstufen einen Fehler oder wird diese Leitung unterbrochen, wird ein Notstop-Signal an den PC gemeldet. Der Endstufenfehler wird durch die LED Nr. 3 (rot) signalisiert. Für die drei internen Endstufen befinden sich zusätzliche Status-LEDs auf der linken Seite.
- 3. Im Falle eines Notstops (egal ob Pilztaster oder Statusfehler) wird das Relais für die Haltebremse abgeschaltet, so dass die mechanische Bremse blockiert (falls vorhanden).
- 4. Falls der Watchdog aktiv ist (Jumper 1-2 nicht gesteckt), werden Relaisausgänge und Schrittsignale nur freigegeben, wenn ein gültiges Watchdogsignal erkannt wird.

#### **Drehzahlsteuerung (Analogausgang)**

Um die Drehzahl für einen Frequenzumrichter vorgeben zu können, besitzt die Steuerung einen Analogausgang 0..10V. Es wird eine Spannung proportional zum Tastverhältnis des PWM-Signals (PWM = pulse width modulation) an Pin 1 oder 17 des LPT-Ports ausgegeben. Dabei entspricht 0% (low) einer Spannung von 0V, 10% entspricht 1V, 20% 2V usw. bis 100% und 10V.

Die Frequenz des PWM-Signals (PWM base frequency) sollte mindestens 45Hz betragen, damit die Welligkeit des Analogsignals nicht zu groß ist. Dies ermöglicht bei Mach3 eine Auflösung von 10 Bit bei 45kHz Kernelspeed.

Falls alle Funktionen der Steuerung gleichzeitig benötigt werden, wird die Anzahl der zur Verfügung stehenden LPT-Pins knapp. Deshalb besteht die Möglichkeit, Relais 1 nicht über einen extra Pin zu schalten, sondern immer dann, wenn das Analogsignal größer als 1V ist (siehe Jumper Seite 7). Dadurch wird für Drehzahl und Spindel-Start nur ein einziger, gemeinsamer Pin benötigt. Die minimale Pulsbreite sollte in diesem Fall auf 10% eingestellt werden.

#### **Haltebremse**

Bei der Verwendung von Kugelrollspindeln, leichtgängigen Servomotoren oder sehr schweren Z-Achsen muss eine elektromechanische Haltebremse vorgesehen werden, um zu verhindern, dass die vertikale Achse bei ausgeschaltetem Antrieb von selbst nach unten fährt. Solche Bremsen werden üblicherweise mit 24V betrieben. Sie sind blockiert, wenn keine Spannung anliegt, und geöffnet, wenn die Spannung angeschaltet ist.

Das Breakoutboard besitzt einen Relaisausgang für solch eine Haltebremse. Die Bremse ist immer dann angeschaltet (gelöst), wenn die Spannungsversorgung angeschaltet ist, und kein Nothalt aktiv ist und keine Endstufe einen Fehler meldet.

Der Ausgang besitzt eine integrierte Freilaufdiode und ist zum Schalten von induktiven Lasten geeignet. Falls die Bremse pneumatisch, hydraulisch oder mit einer anderen Spannung als 24V betätigt werden soll, ist ein externer Schütz bzw. ein Magnetventil nötig. Die Ausgangsspannung der Bremse an X2 ist immer gleich der Betriebsspannung an X1, d.h. wenn die Motor-Versorgungsspannung größer als 24V ist, werden zwei getrennte Netzteile benötigt.

#### **Anschluss für 4. Achse**

An der RJ45-Buchse auf der Oberseite kann eine externe Endstufe für eine 4. Achse angeschlossen werden. Dies kann ein einzelnes BEAST, ein UHU oder eine Schrittmotorendstufe oder ein Servoregler eines anderen Herstellers sein. Für BEAST oder UHU kann ein einfaches Patchkabel benutzt werden. Beim Anschluss fremder Endstufen gilt folgende Pinbelegung:

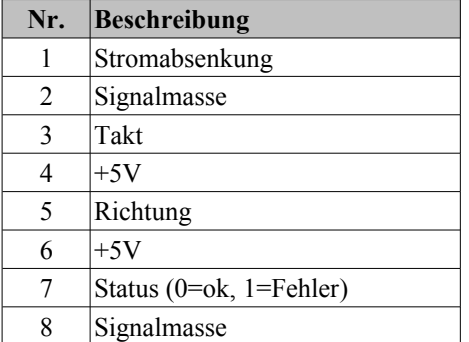

Falls die Endstufe kein Statussignal liefert, muss Pin 7-8 gebrückt werden oder der Jumper 15-16 gesteckt bleiben. Bei BEAST oder UHU mit Statussignal sollte er abgezogen werden.

## **4 Inbetriebnahme und Fehlersuche**

Wenn Sie die Steuerung zum ersten mal in Betrieb nehmen, überprüfen Sie bitte vor dem Einschalten nochmals folgende Punkte:

- Stecken alle Klemmenblöcke richtig ausgerichtet in den Steckplätzen?
- Ist die Spannungsversorgung (24 bis 55V=) richtig angeschlossen (Klemme X1 oben **und** Klemme V rechts)?
- Wenn die Versorgungsspannung größer als 28V ist, muss der Jumper JP3 auf Stellung 13-14 gesteckt sein (Endschalterversorgung 12V).
- Ist der Nothalt-Schalter angeschlossen? Ausschließlich für Testzwecke darf ersatzweise auch eine Drahtbrücke zwischen Pin 5 und 6 von X2 angeschlossen werden. An einer Maschine ist ein Nothalt-Schalter gesetzlich vorgeschrieben.
- Überprüfen Sie nochmal, ob die Einstellung der restlichen Jumper mit der Pinbelegung Ihrer Steuerungssoftware übereinstimmt.

Wenn diese Voraussetzungen erfüllt sind, können Sie die Verbindung zum PC herstellen, die Versorgungsspannung einschalten, und die Steuersoftware starten. Nach der Aktivierung der Software (bei Mach3 muss dazu noch der Reset-Button gedrückt werden) sollte der Zustand der LED-Leuchten wie folgt sein:

- die beiden grünen LEDs "Power" und "Charge Pump" müssen leuchten,
- die beiden roten LEDs "Drive Fault" und "E-Stop" müssen aus sein,
- die beiden gelben LEDs Relais 1 und Relais2 müssen aus sein.

Sollte dies nicht zutreffen, können sie weiter unten im Kapitel "Fehlersuche" nachlesen. Ist alles in Ordnung, können Sie jetzt die Bewegung der Motoren und die Funktion der Relais und Schalter prüfen.

#### **Fehlersuche**

Die nachfolgende Tabelle gibt eine Übersicht über die häufigsten Fehler und die möglichen Ursachen.

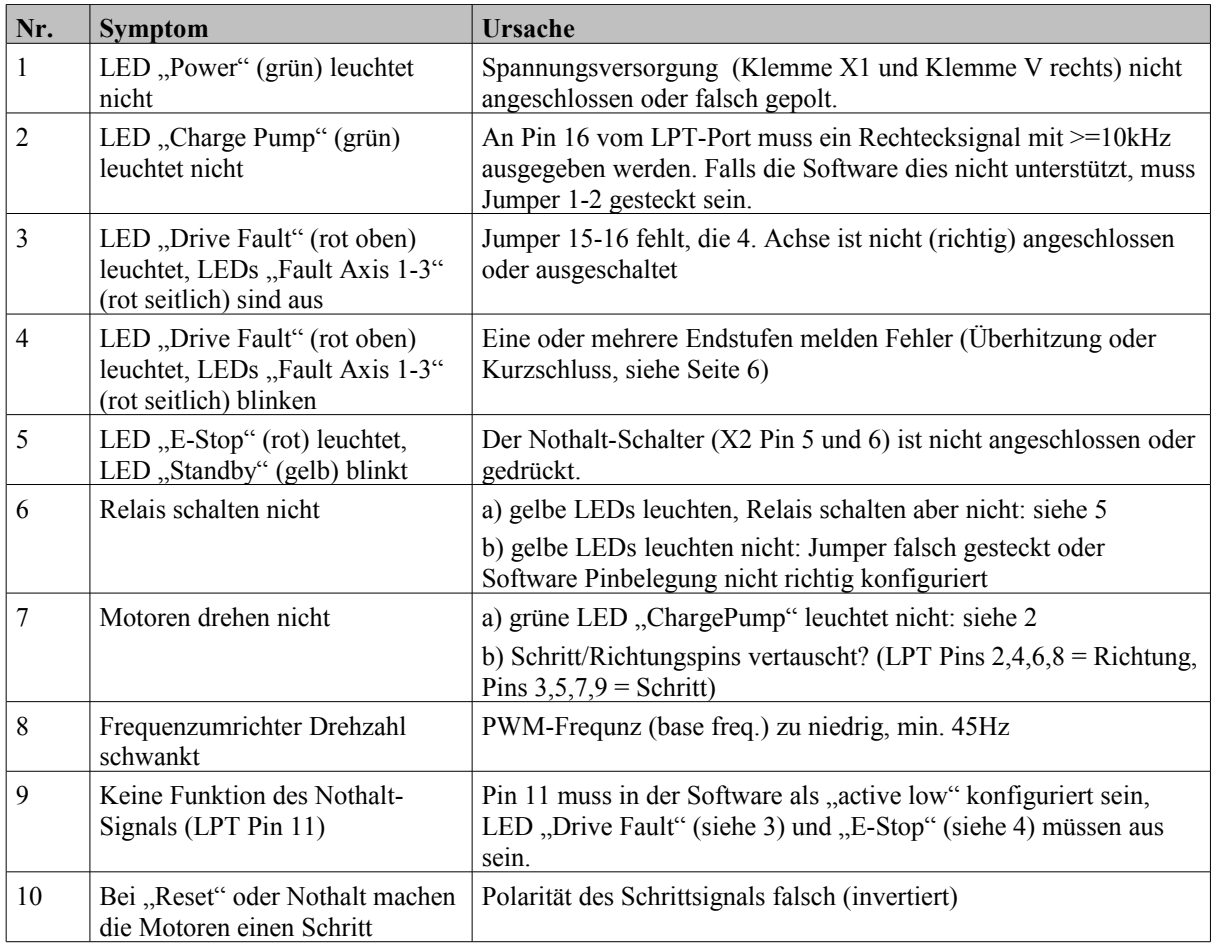

# **5 Konfiguration der Software**

#### **Beispielkonfiguration Mach3**

Sianal

 $F$ nablef

Output #1

Output #2

 $\frac{1}{\text{Output #3}}$ 

Output  $#4$ 

Output #5

Output #6

Output #7

Charge Pump

Charge Pump2

Current Hi/Low

Enabled

v  $\bar{\mathbf{x}}$ 

ś

**RK** 

 $\mathbf{r}$ 

K

×

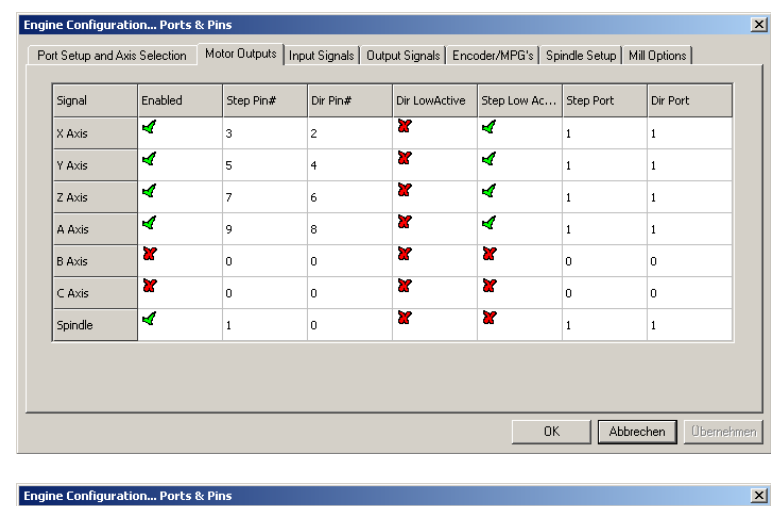

Port Setup and Axis Selection | Motor Outputs | Input Signals | Output Signals | Encoder/MPG's | Spindle Setup | Mill Options |

Pin Numbe

 $\overline{a}$ 

14

 $\overline{a}$ 

'n

 $\overline{0}$ 

16

 $\overline{17}$ 

Pins 2 - 9 , 1, 14, 16, and 17 are output pins. No other pin numbers should be used

Active Low

¥

'n.

i<br>X

×

ü

Ÿ

¥

 $0\mathrm{K}$ 

 $\overline{ }$ 

 $\overline{\phantom{0}}$ 

Abbrechen

 $Part$ 

Die Bilder links zeigen die Einstellungen für die Standardkonfiguration (Jumper 3-4, 5-6 und 7-8 gesteckt). Weitere Einstellungen:

- XHome Pin 13
- YHome Pin 12
- ZHome Pin 10
- AHome oder Längentaster (Probe) Pin 15
- RelayControl: M3 und M4  $\rightarrow$  Output#1 M7 und M8  $\rightarrow$  Output#2
- Motor Control: √ Use Spindle Motor Output √ PWM Control PWM Base Freq. = 45 Minimum  $PWM = 10\%$

Bei Mach3 können die Pins für Schritt- und Richtungssignale beliebig getauscht werden. Dies macht es möglich, die externe, vierte Achse auch als X, Y oder Z zu verwenden, was z.B. vorteilhaft ist, wenn die Z-Achse besonders schwer ist und daher mehr Antriebsleistung benötigt.

#### **Sonstige Steuerungssoftware**

Das TripleBeast funktioniert auch gut mit NCdrive, EMC², WinPCNC und anderen CNC-Programmen. Aus Platzgründen wurde darauf verzichtet, hier weiter auf die Konfiguration dieser Software einzugehen. Falls Sie Schwierigkeiten haben, fragen Sie bitte bei Ihrem Händler oder bei Benezan Eectronics nach.

# **6 Technische Daten**

#### **6.1 Absolute Grenzwerte**

Folgende Parameter dürfen unter keinen Umständen überschritten werden, um eine Beschädigung des Geräts zu verhindern:

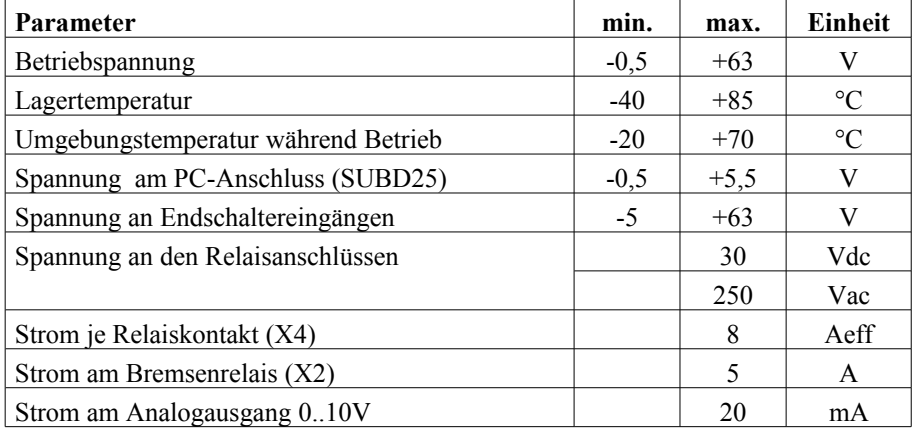

#### **6.2 Elektrische Anschlußwerte**

| Parameter                                                  | min.             | max.   | <b>Einheit</b>  |
|------------------------------------------------------------|------------------|--------|-----------------|
| Betriebspannung                                            | $+24$            | 55     | V               |
| Stromaufnahme ohne Motoren                                 |                  | 80     | mA              |
| 12V-Ausgang max. Belastung                                 |                  | 300    | mA              |
| 5V-Ausgang max. Belastung                                  |                  | 200    | mA              |
| Umgebungstemperatur                                        | $\theta$         | $+50$  | $\rm ^{\circ}C$ |
| Pegel logisch 0 für Signaleingänge                         | $-0,5$           | $+0,8$ | V               |
| Pegel logisch 1 für Signaleingänge                         | 2,5              | $+5,5$ | V               |
| Stromaufnahme Signaleingänge bei 05V                       | $\boldsymbol{0}$ | 1      | mA              |
| Impulsbreite für Schrittsignal                             | $\overline{2}$   |        | $\mu$ s         |
| Setup-Zeit Richtungssignal gültig bis Schritt <sup>1</sup> | $\mathfrak{2}$   |        | $\mu$ s         |
| Hold-Zeit Schritt bis Richtungssignal Änderung             | $\overline{2}$   |        | $\mu s$         |
| Pegel logisch 0 für Statusausgang                          |                  | 0,8    | V               |
| Pegel logisch 1 für Statusausgang                          | 3                |        | V               |
| Schrittfrequenz                                            | $\theta$         | 200    | kHz             |
| Watchdog (Charge pump) Frequenz                            | 10               | 100    | kHz             |
| Verzögerungszeit automatische Stromabsenkung               | 0,5              | 0,7    | S               |
| Ansprechschwelle Übertemperatur                            | 70               | 85     | $\rm ^{\circ}C$ |
| Genauigkeit der Stromregelung                              | $-10$            | $+10$  | $\frac{0}{0}$   |
| Leitungsquerschnitt für Klemmen Versorgung                 | 0,5              | 2,5    | mm <sup>2</sup> |
| Leitungsquerschnitt für Klemmen Motor                      | 0,22             | 1      | mm <sup>2</sup> |
| Anzahl Microschritte je Vollschritt                        | 5                | 10     |                 |
| Microschritte/Umdrehung bei Standardmotor <sup>1</sup>     | 1000             | 2000   |                 |

<span id="page-11-0"></span><sup>1</sup> Schritt wird ausgeführt bei steigender Flanke, d.h. Übergang von logisch 0 nach logisch 1

<span id="page-11-1"></span><sup>1</sup> Standardmotor: 1,8°/Vollschritt, 200 Vollschritte/Umdrehung